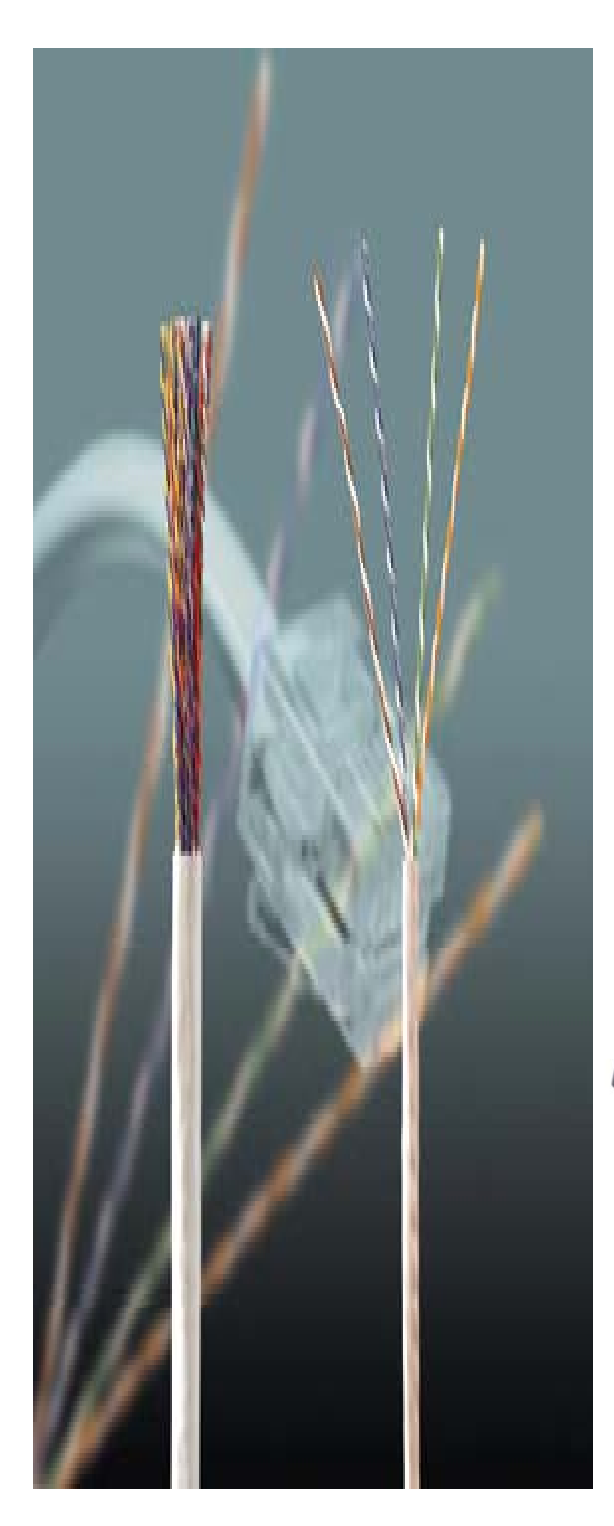

## AP-GS501TM 1-Port FXS GSM Gateway

High Performance GSM Gateway Solution

### SMS to HTTP Server Delivery Service

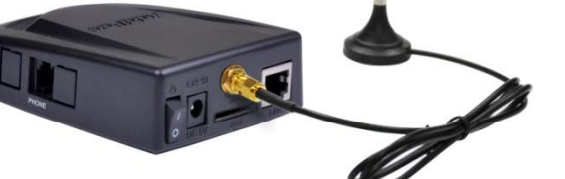

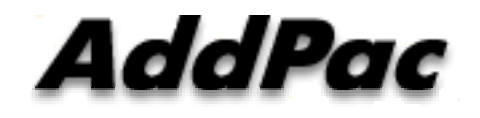

#### **AddPac Technology**

2012, Sales and Marketing

**www.addpac.com**

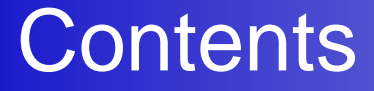

- SMS to Mail Server or HTTP Server
- SMS to HTTP Server Service Diagram
- SMS to Mail Server Web Configuration
- SMS to Http Server Web Configuration

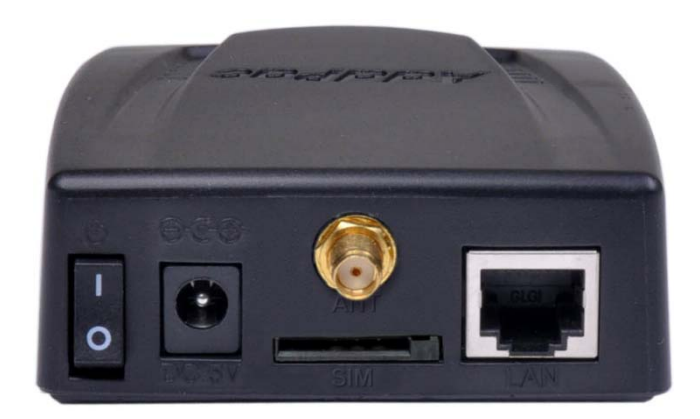

#### SMS to Mail Server or HTTP Server

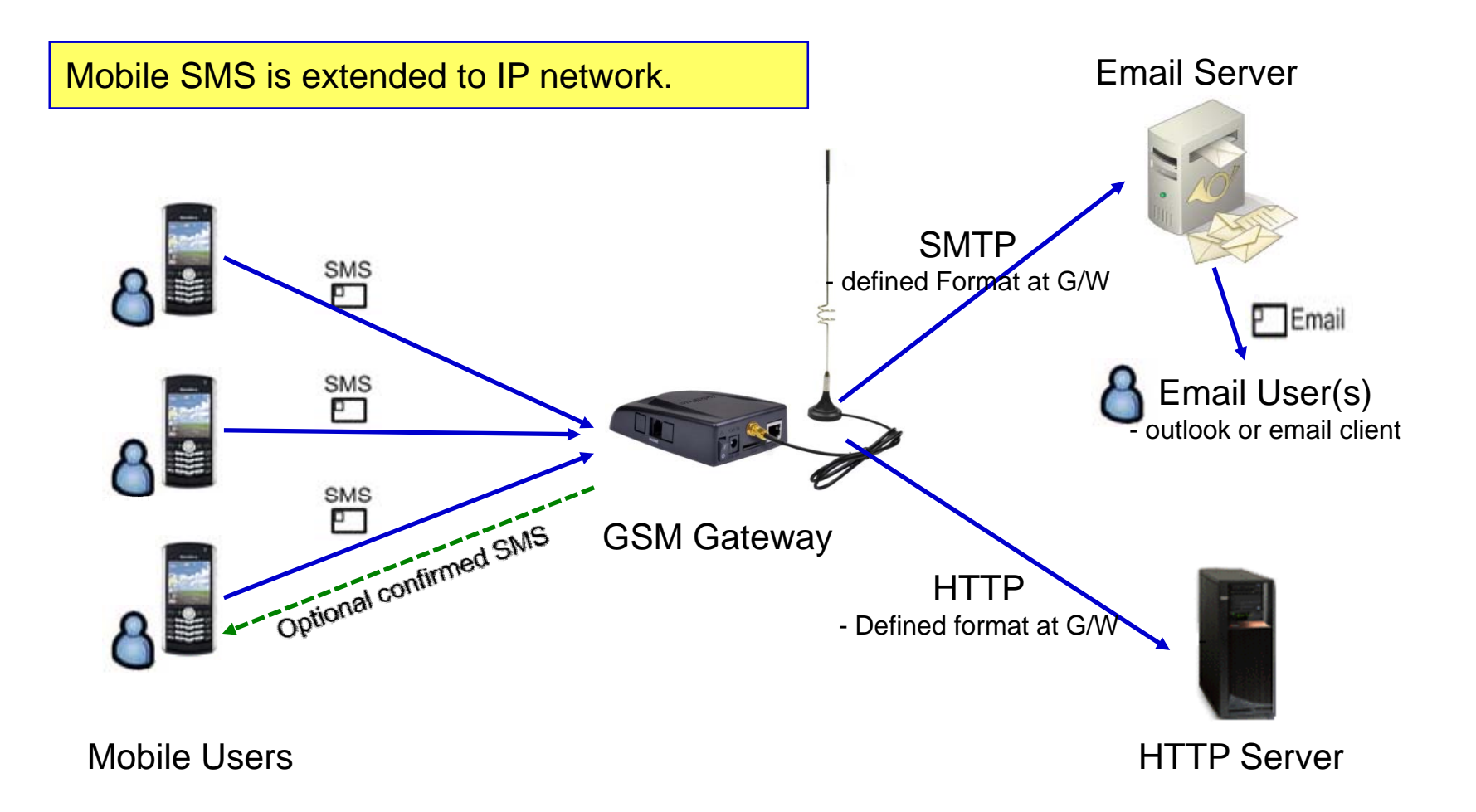

#### SMS to HTTP Server

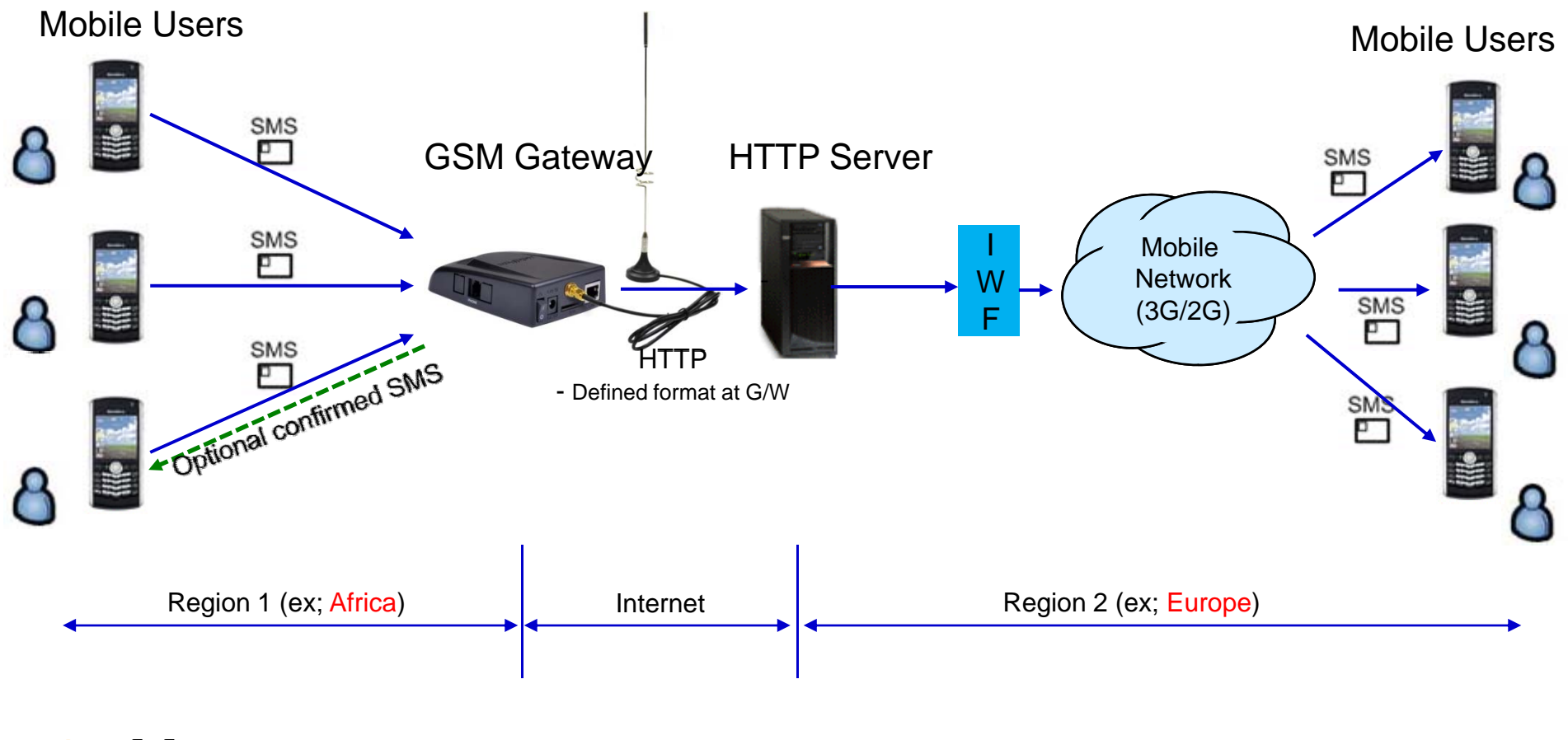

**AddPac** 

#### SMS to Mail Server(1/2)

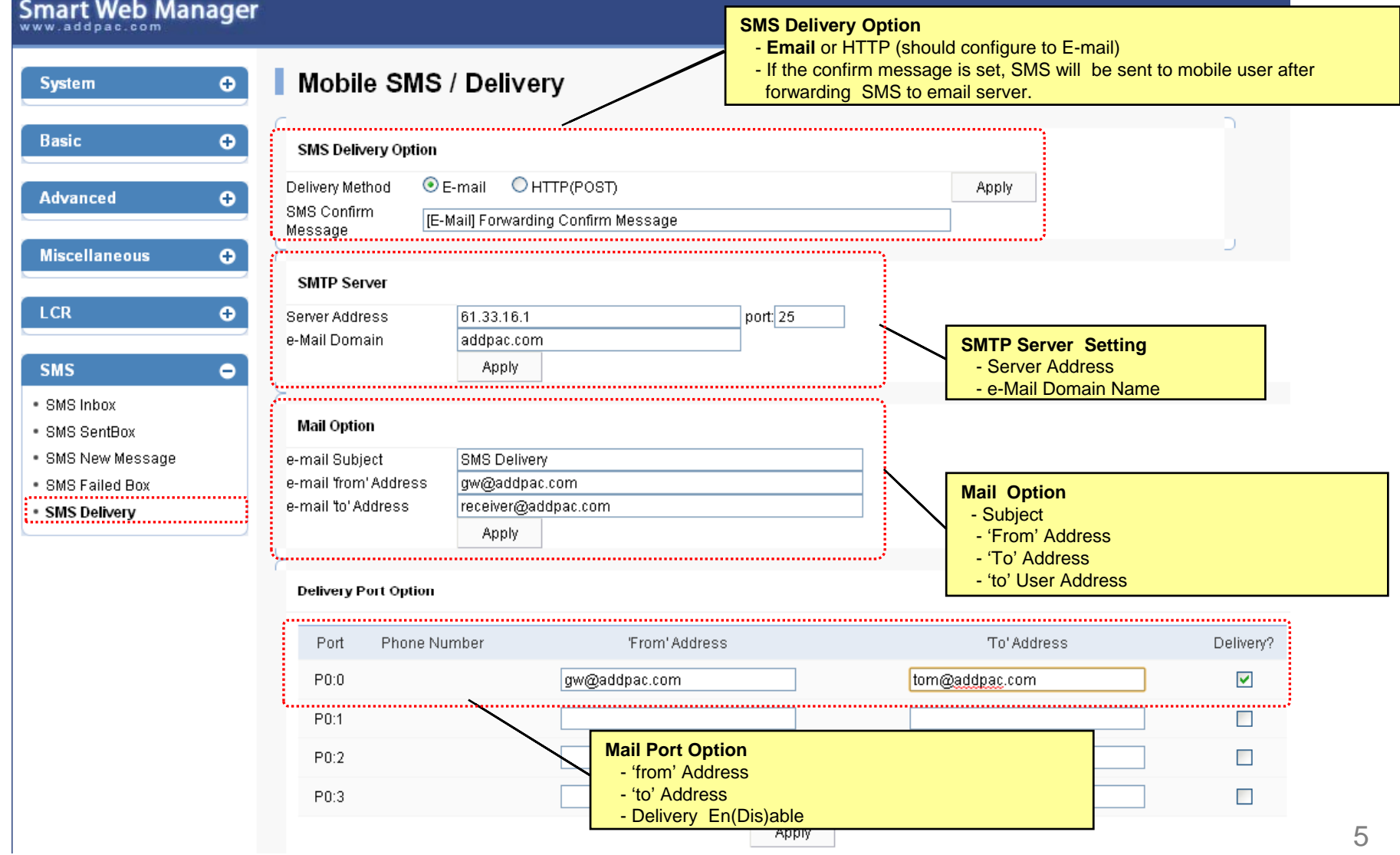

#### SMS to Mail Server(2/2)

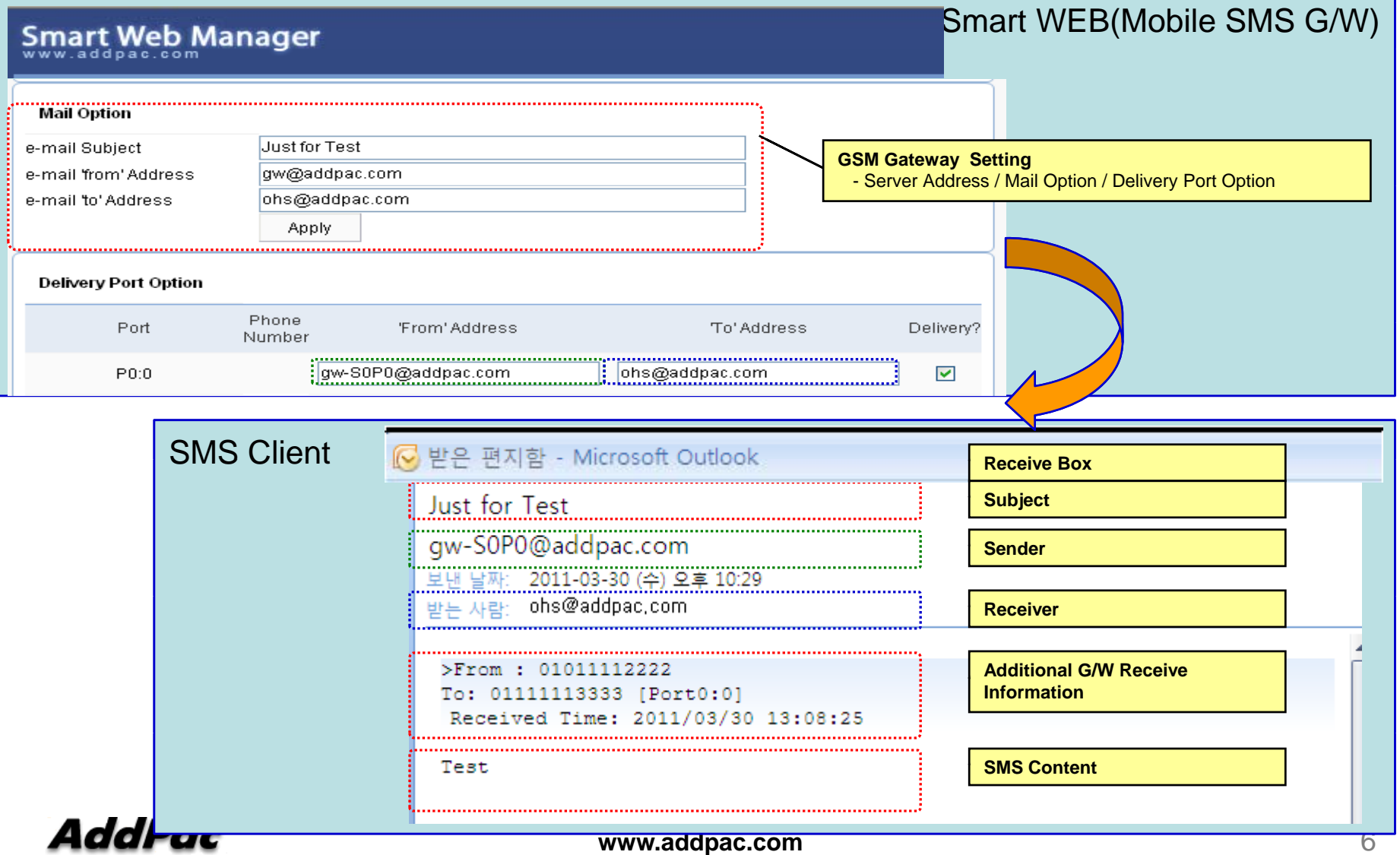

#### SMS to HTTP Server(1/2)

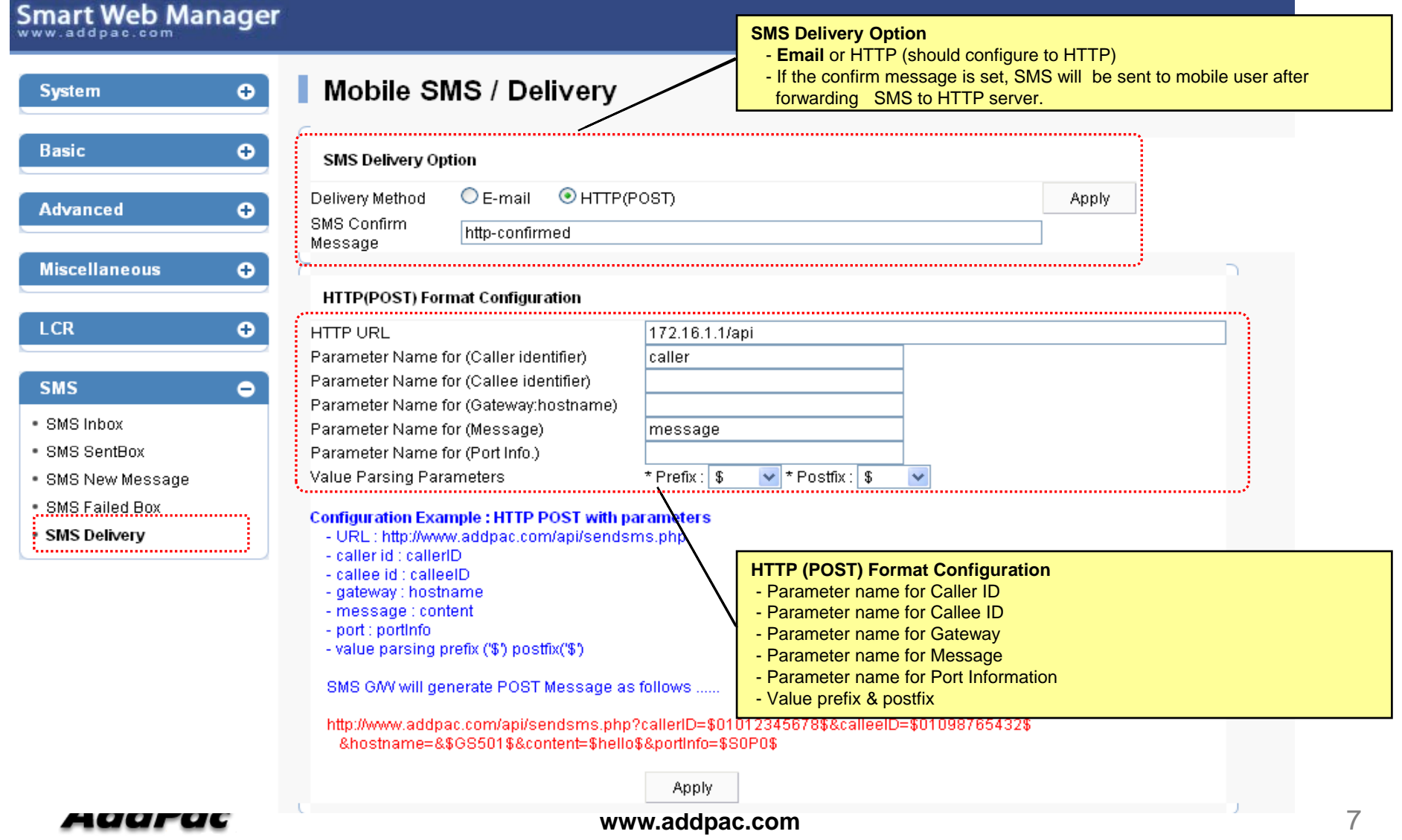

#### SMS to HTTP Server(2/2)

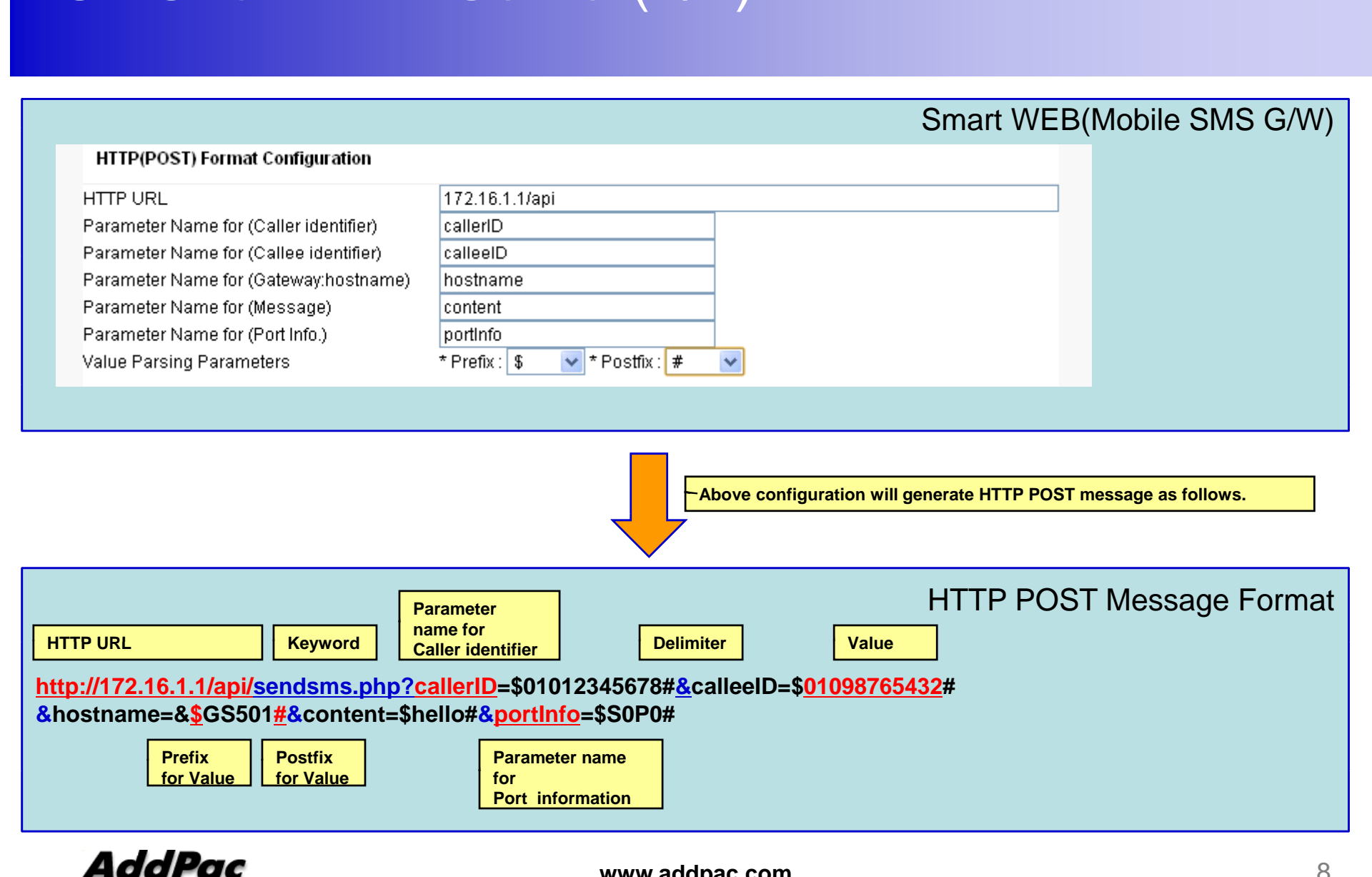

**www.addpac.com**

#### SOHO GSM Gateway Series

# Thank you!

#### **AddPac Technology Co., Ltd.** Sales and Marketing

Phone +82.2.568.3848 (KOREA) FAX +82.2.568.3847 (KOREA) E-mail sales@addpac.com

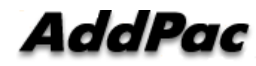

**www.addpac.com**